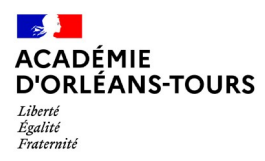

*CAPPEI par VAEP – LIVRET 2 – session 2024*

## **A adresser par mail à ce.cappei@ac-orleans-tours.fr**

# *Date limite de réception* : *vendredi 23/02/2024,12h*

Format du fichier : 1 seul fichier.pdf (annexes comprises)

Charte graphique , police Arial "12" ; marges normales "2,5 cm" ; interligne "1,5" ; numérotation des pages.

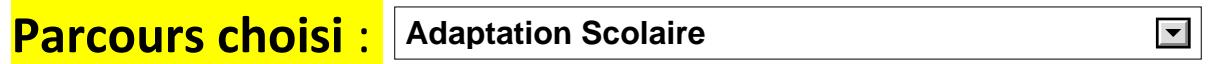

Attention : Le parcours choisi correspondra à la spécialisation du certificat que vous obtiendrez.

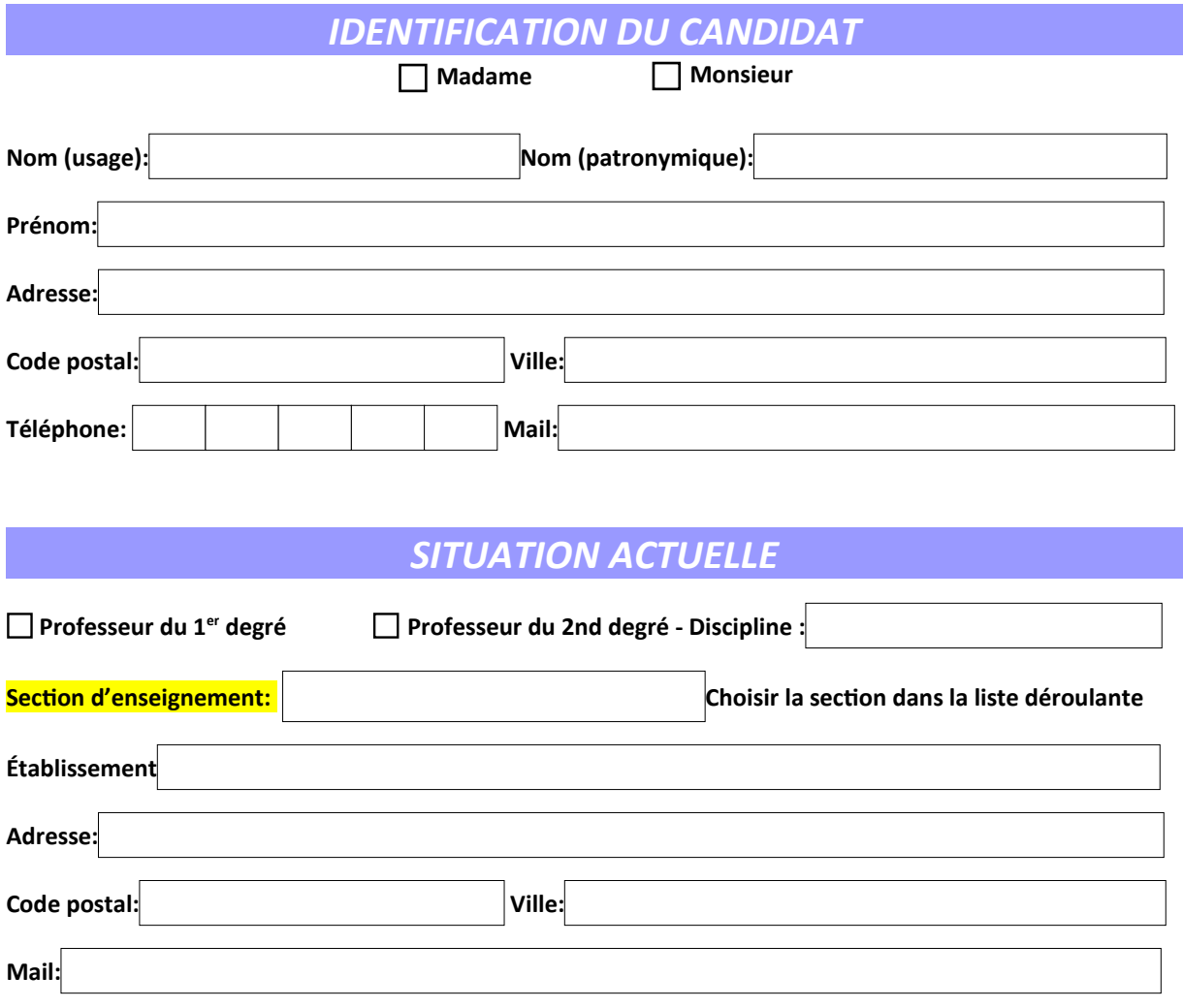

#### CAPPEI – VAEP - **LIVRET 2**

**\* en cas de fausses déclarations, le candidat est passible de sanctions pénales prévues par les articles 441-6 et 441-7 du Code Pénal. La loi n°78-17 du 6 janvier 1978 relative à l'informatique, aux fichiers et aux libertés s'applique aux réponses faites sur ce formulaire. Elle garantit au candidat un droit d'accès et de rectification pour les données personnelles le concernant auprès de l'autorité.**

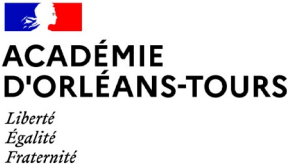

**Nom :**

**Prénom:**

## **MODE D'EMPLOI**

*Vous avez effectué une demande de validation des acquis de l'expérience professionnelle d'un enseignement inclusif VAEP) en déposant votre dossier de recevabilité (livret 1) auprès de l'Académie d'Orléans-Tours.* 

## *> Votre demande a été déclarée recevable.*

*Cette décision est valable pendant 3 ans sous réserve d'évolution réglementaire de la certification Cappei.* 

### Désormais, vous allez renseigner **ce dossier de validation (livret 2).**

Il s'agit d'un questionnaire guidé pour vous aider à décrire les activités les plus significatives que vous réalisez ou avez réalisées et qui correspondent aux activités du référentiel des compétences caractéristiques d'un enseignant spécialisé.

C'est à partir de la description détaillée de vos activités et du contexte dans lequel vous les exercez que le jury détectera les connaissances et compétences que vous mettez en œuvre et vérifiera ensuite si elles sont conformes aux exigences du Cappei.

A la suite de l'évaluation que le jury aura faite de votre dossier de validation, il vous recevra en entretien et transmettra une proposition de validation ou non au recteur qui décidera.

Vous devez, **dans un premier temps** choisir les activités les plus significatives que vous allez décrire. Celles-ci doivent témoigner de la scolarisation d'élèves à besoins éducatifs particuliers.

Vous décrirez **au maximum 3 activités**, numérotées de 1 à 3. Pour chaque activité, vous présenterez :

- la structure (école, établissement...) dans laquelle vous exercez ou avez exercé ;
- le poste que vous occupez ou occupiez ;
- **l'activité**. Vous pouvez vous appuyer sur des situations concrètes et fournir des exemples de séquences ou de séances, des travaux d'élèves, des documents numériques…

### **IMPORTANT : Vous devrez adresser votre livret 2 en une seule version.pdf**

Pour ce faire : vous devrez fusionner ce présent document comprenant une page de garde, un mode d'emploi, un récapitulatif et une déclaration sur l'honneur avec les 5 documents demandés, accompagnés des annexes numérotées, le cas échéant.

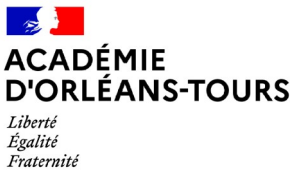

**Nom :**

**Prénom:**

# *RÉCAPITULATIF DU CONTENU DU LIVRET*

**V**érifier que les éléments suivants figurent dans votre livret et inscrivez-en le nombre. Précisez les numéros de page dans la colonne de droite et numérotez les pages de votre livret.

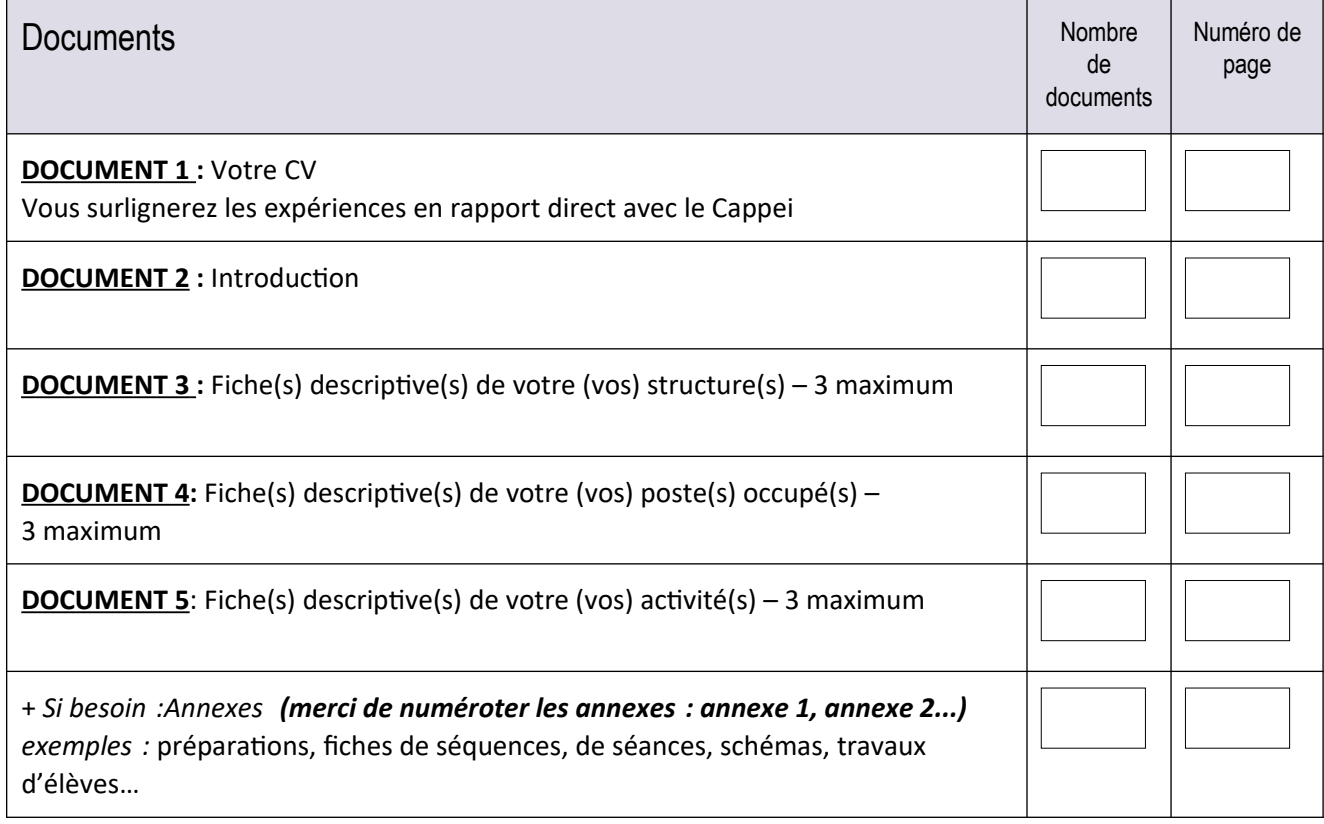

# **DÉCLARATION SUR L'HONNEUR**

**Je soussigné(e)** 

**Je déclare sur l'honneur:**

**l'exactitude de toutes les informations figurant dans le présent dossier (livret 2)**

**avoir pris connaissance du règlement concernant les fausses déclarations \***

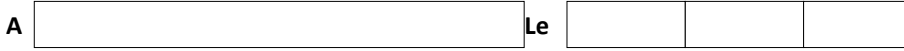

**Signature obligatoire:**

#### CAPPEI – VAEP - **LIVRET 2**

**\* en cas de fausses déclarations, le candidat est passible de sanctions pénales prévues par les articles 441-6 et 441-7 du Code Pénal. La loi n°78-17 du 6 janvier 1978 relative à l'informatique, aux fichiers et aux libertés s'applique aux réponses faites sur ce formulaire. Elle garantit au candidat un droit d'accès et de rectification pour les données personnelles le concernant auprès de l'autorité.**